## Stranke ne prikaže na spustnem seznamu

Zadnja sprememba 18/12/2024 12:58 pm CET

Stranko imamo vneseno v [šifrantu](http://help.minimax.si/help/vnos-stranke), pri vnosu dokumenta pa je na spustnem seznamu ne prikaže.

V **Šifrantu > Stranke** preverimo ali imamo pri izbrani stranki dodano kljukico v polju **Uporaba.** Ta nastavitev vpliva na prikaz stranke v spustnih seznamih pri vnosu dokumentov.

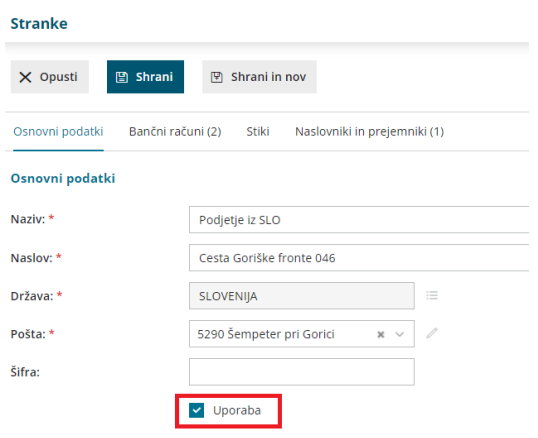